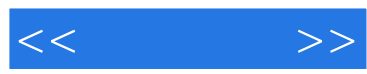

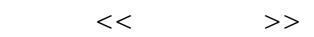

- 13 ISBN 9787811293876
- 10 ISBN 7811293870

出版时间:2011-4

页数:191

PDF

更多资源请访问:http://www.tushu007.com

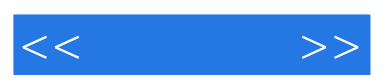

 $NIT$ 

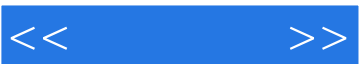

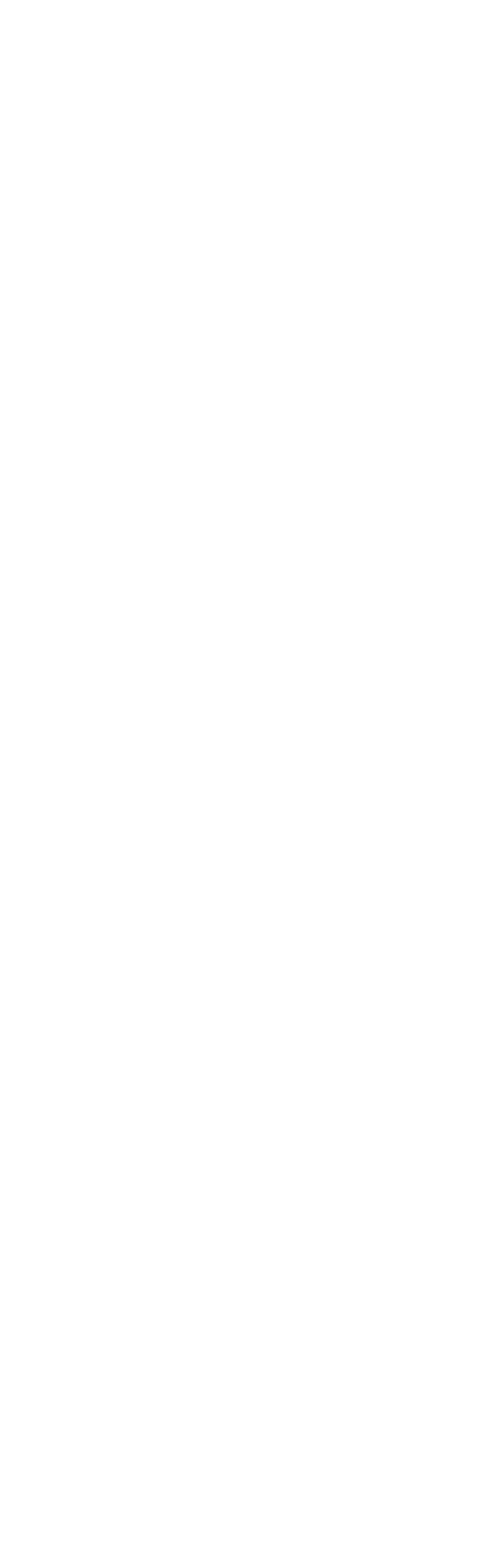

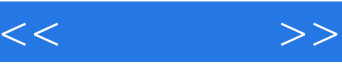

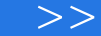

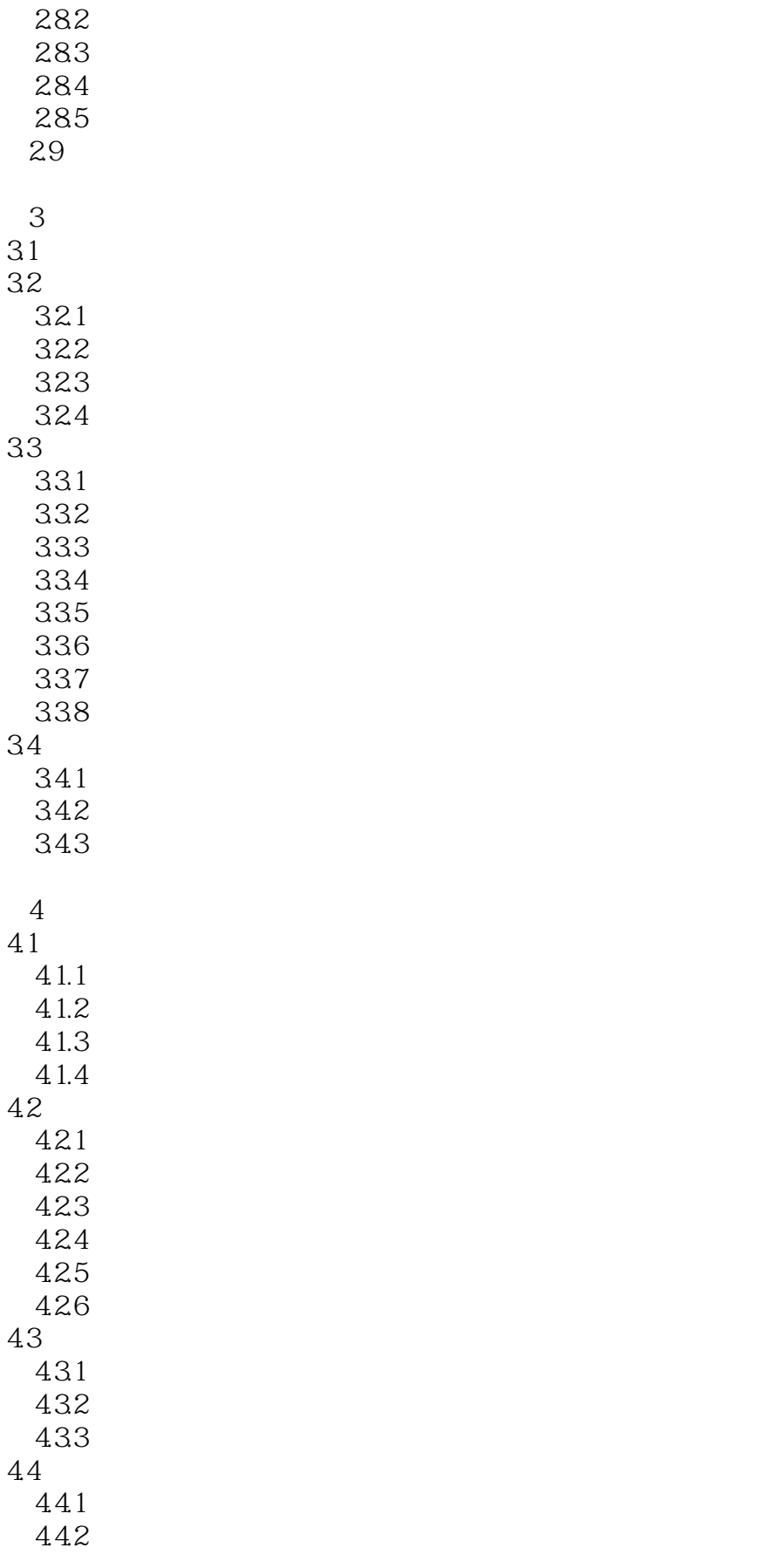

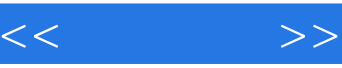

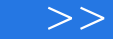

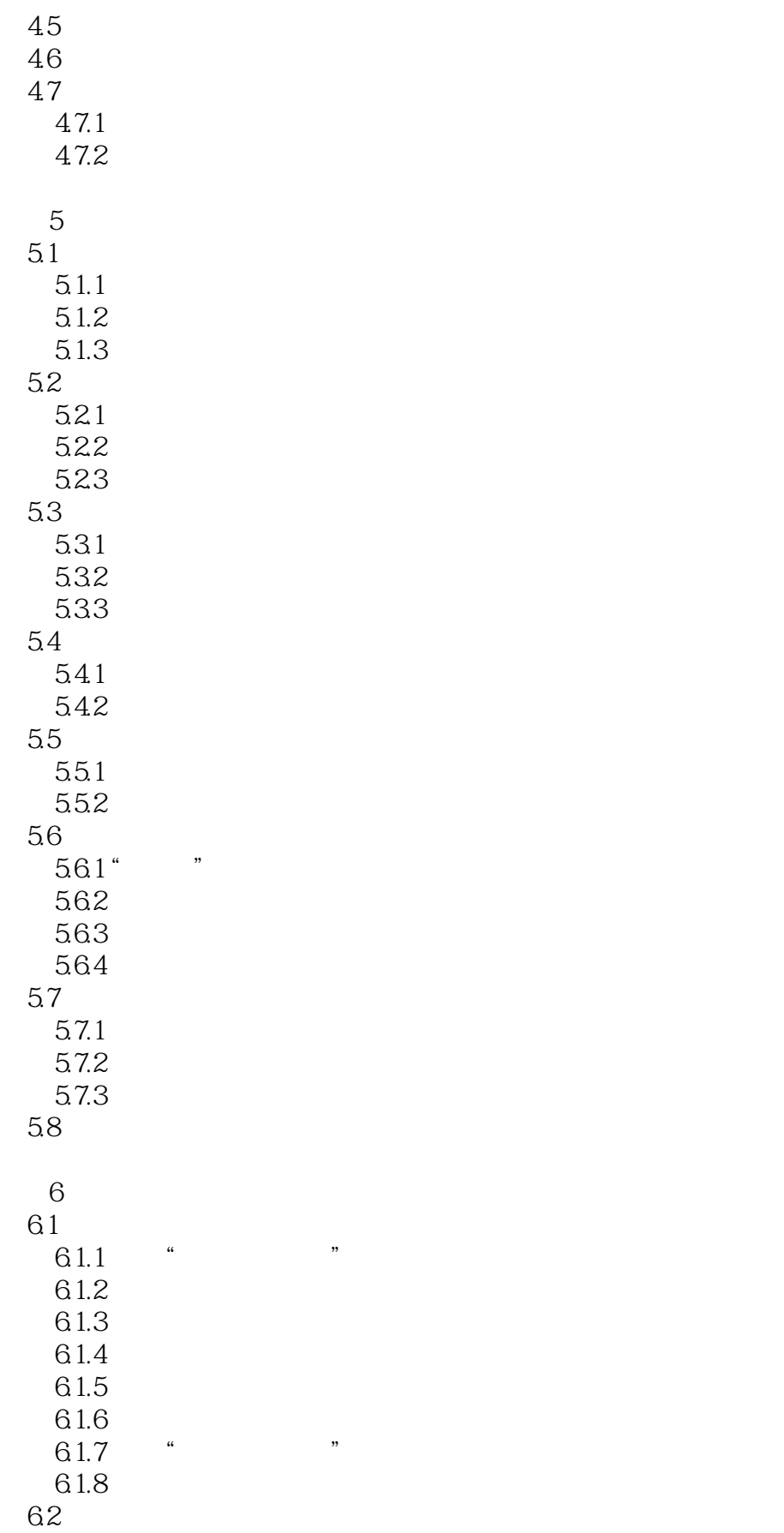

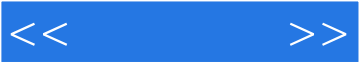

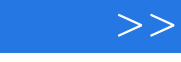

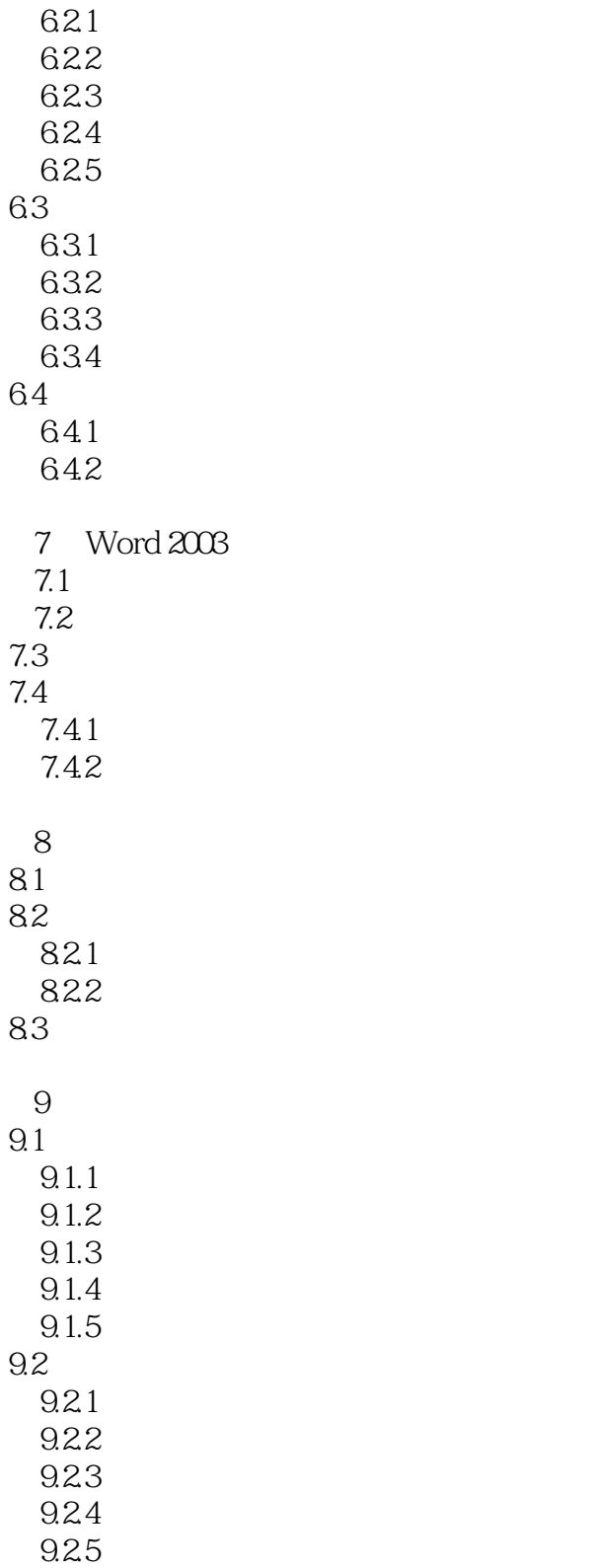

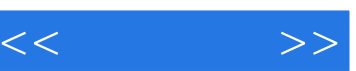

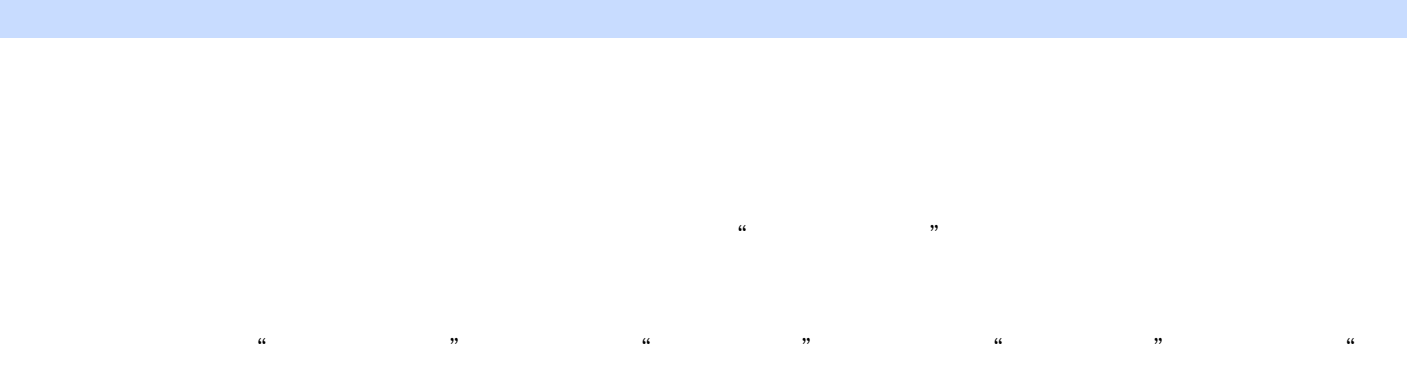

 $\mathcal{M}$  and  $\mathcal{M}$  and  $\mathcal{M}$  and  $\mathcal{M}$  and  $\mathcal{M}$  and  $\mathcal{M}$  and  $\mathcal{M}$  and  $\mathcal{M}$ 

 $3.$  $\mu$  $\mathcal{U}$  and  $\mathcal{U}$  and  $\mathcal{U}$  and  $\mathcal{U}$ 

word "Annual" (Word The Second Texas) was a second to the "A"  $\alpha$ "  $\alpha$  $\mathbf{B}$ 1.  $\alpha$  and  $\alpha$  m  $\alpha$  and  $\alpha$  m  $\alpha$  m  $\alpha$ 

 $\frac{a}{a}$  and  $\frac{a}{a}$  and  $\frac{a}{a}$  and  $\frac{a}{a}$ ②在弹出的"页码"对话框(见图3-24)中使用"位置"下拉框中设置页码位置,使用"对齐方式"  $\mu$  and  $\mu$  and  $\mu$  and  $\mu$  $\frac{a}{a}$  and  $\frac{a}{a}$  or  $\frac{a}{a}$  or  $\frac{a}{a}$  or  $\frac{a}{a}$  or  $\frac{a}{a}$  or  $\frac{a}{a}$ 见图3-25),在其中的"数字格式"下拉框中选择不同的页码数字格式。  $\frac{a}{\sqrt{a}}$  and  $\frac{b}{\sqrt{a}}$  and  $\frac{a}{\sqrt{a}}$  and  $\frac{a}{\sqrt{a}}$  and  $\frac{a}{\sqrt{a}}$  $\alpha$  and  $\alpha$  the contract of  $\alpha$  or  $\alpha$  or  $\alpha$  or  $\alpha$  or  $\alpha$  or  $\alpha$  or  $\alpha$  $\mu$  and  $\mu$  and  $\mu$  and  $\mu$ 

 $2.$ 

 $\widetilde{\mathcal{A}}$  and  $\widetilde{\mathcal{A}}$  and  $\widetilde{\mathcal{A}}$ 

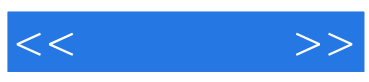

本站所提供下载的PDF图书仅提供预览和简介,请支持正版图书。

更多资源请访问:http://www.tushu007.com